#### FAQ EduConnect pour les écoles V2

#### Les données dans EduConnect

#### **Les données personnelles des responsables proviennent-elles d'ONDE ?**

Oui, les données personnelles, dont les adresses électroniques et numéros de téléphone des responsables, sont récupérées automatiquement d'ONDE. Il faut donc que la base élèves soit à jour.

#### **Y-a-t-il des synchronisations régulières ?**

Oui, les synchronisations ont lieu toutes les nuits. Une modification dans ONDE est donc répercutée dans EduConnect le lendemain à 8h30.

## **Qu'en est-il du RGPD (Le Règlement général sur la protection des données) ?**

Le portail EduConnect est conforme au RGPD.

## L'application d'administration des comptes EduConnect

# **Le courrier électronique de notification est-il généré automatiquement par l'application d'administration des comptes ?**

Oui, le courrier électronique de notification est généré automatiquement. Qui plus est, il n'est pas modifiable :

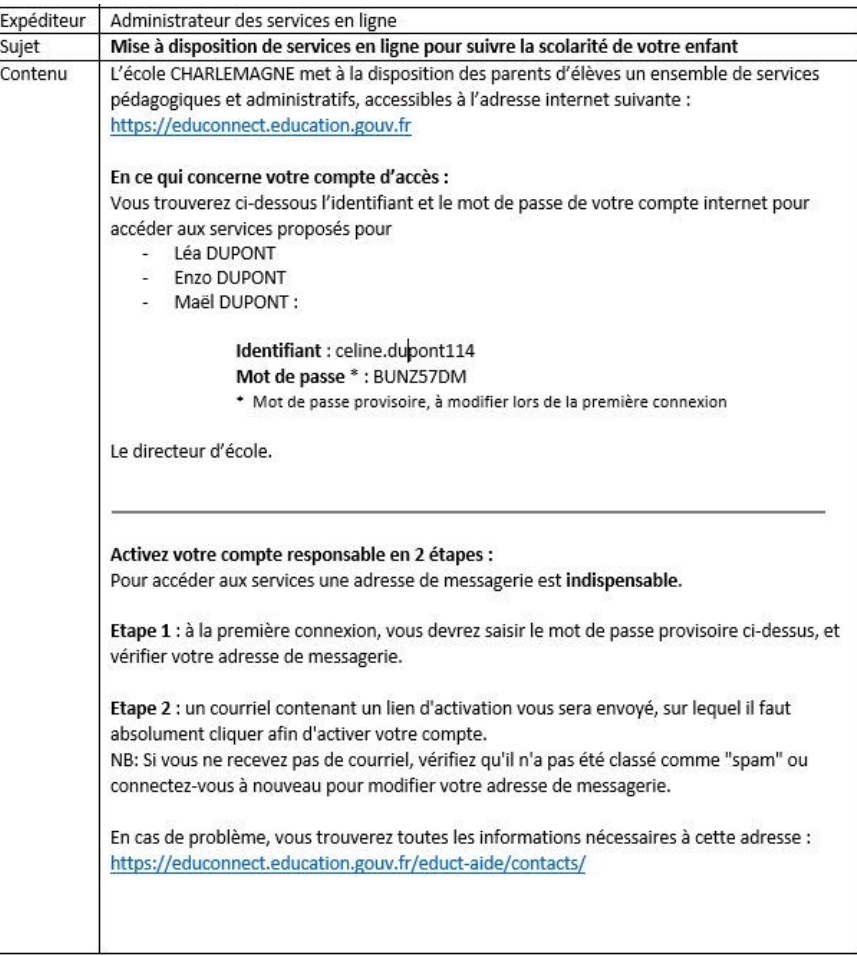

# **A quel moment de la scolarité la notification est-elle à faire ? Entrée à l'école maternelle ou élémentaire ?**

Sur leur compte EduConnect, les responsables voient apparaitre leurs enfants en école maternelle, néanmoins aucun service en ligne n'est actuellement disponible pour ces derniers. A ce jour, c'est seulement à partir de l'école élémentaire qu'il est pertinent de leur communiquer l'existence du portail EduConnect.

## **La notification est-elle à faire tous les ans, ou une fois pour toute ?**

Une fois activé, le compte reste valable pour les années suivantes et en cas de déménagement dans un autre établissement de France. Il n'a donc pas besoin d'être notifié de nouveau.

## **Est-ce qu'aujourd'hui les parents peuvent se connecter et avoir accès au LSU ?**

Les parents peuvent dès à présent accéder à la plateforme EduConnect. Néanmoins, pour pouvoir accéder au LSU, il faut que celui-ci soit mis en place au sein de l'école et que le ou les bilans soient verrouillés.

# Le Livret Scolaire Unique

## **Les responsables ont-ils accès aux LSU des années précédentes ?**

Oui : avec le LSU, le responsable accède :

- Aux attestations.
- Au bilan de fin de cycle II.
- Aux bilans périodiques du cycle + de la dernière année du cycle précédent.

# **Les familles seront-elles notifiées de la disponibilité du livret scolaire unique ?**

Non, il n'y a pas de notification automatique de la disponibilité du livret scolaire unique.

## **A partir de quand un livret en cours de saisie par un enseignant est-il visible ?**

Le LSU est visible pour le responsable aussitôt que l'enseignant verrouille le LSU, ou, s'il utilise un éditeur privé, dès l'import du bilan dans le LSU.

## La première connexion du responsable

## **Y-a-t-il des contraintes sur le mot de passe choisi par le responsable ?**

Oui, il y a des contraintes sur le mot de passe que le responsable choisi pour son compte : il doit contenir entre 8 et 14 caractères alphanumériques non accentués et contenant au moins un chiffre et une lettre.

## **Où les parents trouvent-ils leur guide utilisateur ?**

Les parents trouvent leur guide utilisateur en cliquant sur « contact » sur la page d'accueil du portail EduConnect [\(https://educonnect.education.gouv.fr\)](https://educonnect.education.gouv.fr/).

#### **Qui reçoit les demandes d'assistance ?**

Qu'elles soient déposées par les directeurs via le centre de services ou à l'adresse [assistance1d@ac-dijon.fr,](mailto:assistance1d@ac-dijon.fr) ou qu'elles proviennent des familles par le formulaire de contact, toutes les demandes sont ventilées à la DSI dans le centre de services.

Les appels téléphoniques au 03.80.44.84.20 sont également dirigés vers les services de la DSI.

# **Quelle est la plage horaire de la plateforme d'assistance téléphonique pour les responsables?**

L'assistance téléphonique, au 03.80.44.84.20 est disponible du lundi au vendredi, de 8h00 à 12h30 et de 13h30 à 17h30.